## **Gen3 Milestone FY2019-2**

#### Running RC2 via Gen3 + Pegasus + Oracle

Not as a production operator\*, but as a special developer who shares repo with other developers. Not delivering a polished, efficient service, but rather delivering the starting point for study and more work. Besides the presentation, trying to have something usable/maintainable for the following 3 months or so while next set of work is ongoing.

### **Deliverables**

- Results of running Gen3 DRP pipeline on RC2 HSC data on Isst-dev
  - Using Oracle as backend for registry of shared butler repository
  - Pegasus for workflow
- Hsin-Fang can run Gen3 as part of the monthly HSC-RC2 reprocessing runs
  - Incorporate into procedures with lower expectations than Gen2 (failure rate, usefulness of outputs, operability, etc)
- Instructions for friendly-user developers using Gen3 Butler with Oracle
  - Including accessing weekly ci\_hsc repo and RC outputs
  - Assuming running in Pegasus would still be too rough for most friendly-user developers
- Maintainable Registry code that does not require updating a copy of large portions of the code for each RDBMS for every code change

## Why These Deliverables

- 1. Larger scale than ci\_hsc
- 2. Oracle admins can start seeing data flow and more easily provide feedback
- 3. Increases visibility of Gen3 results
- 4. Gen2 RC running is one of the blockers to deprecating Gen2
- 5. Unblocks multi-registry work required for separation of production data from user data
- 6. Provides insight for the Batch Processing Service design doc

## **Delivery Date**

DMLT: June 4-6, 2019

# To do (Mid-level description to enable low level work and effort generation)

- 1. Design how to work in Oracle for demo and 3+ months following Oracle schemas
  - a. Distinct use cases will use distinct schemas (Registry developer, Pipetask developer, RC data user).
    - i. RC runs Oracle admins owned and maintained.
    - ii. Weekly ci\_hsc data loaded by Oracle admins into shared schema.
    - iii. More frequent schema updates User owned and maintained.
      - Need easy way to update schema with latest changes or start from scratch (Gen3) Schema evolution (schema migration scripts? (Gen3))
      - 2. Oracle Server setup (NCSA)
        - a. Recoverability shared registries increase risk Nightly exports of every schema will be scheduled with 2 week retention until data volumes warrant a different approach.
        - b. Availability Standard maintenance windows and support during business hours.
        - c. Authentication Oracle wallets (initially created by db admins).
      - 3. Install software on lsst-dev: Oracle client software + cx\_Oracle (NCSA)
- 2. Increased testing:
  - a. More tests in PipelineTasks, ctrl\_mpexec, etc (Jenkins + sqlite)
  - b. Running ci\_hsc with Gen3 (sqlite) in Jenkins
  - c. Manual running of daf\_butler tests against Oracle (pre-existing schema)
  - d. Stretch goals:
    - i. Jenkins running daf\_butler tests against Oracle (full setup and teardown of schema)
    - ii. Running ci\_hsc with Gen3 (oracle) in Jenkins
- 3. Have different output DataStores for different users (details TBD)
- daf\_butler refactoring work to decrease additional changes needed to function with multiple RDBMS products (Gen3).
- 5. Oracle specific Butler changes (NCSA + Gen3, blocked by refactoring work)
- 6. Need RC2 initial repo (Gen3)
  - a. (prefer) Ingest raw executable (+ script to make easier to start from scratch) (Gen3) Calib files may be ingest + script to set ranges
  - b. Or conversion from Gen2 HSC-RC2 reprocessing runs (like we do with ci\_hsc) (ChrisW) Set initial WCS (only explicit update, not select best)
- 7. More Pipeline Tasks to convert to Gen3 (DRP)
  - a. SkyCorrection (needs to be broken up into smaller tasks)
  - b. JointCal (cannot be run on ci\_hsc data set, needs more data)
- 8. Change template to have unique filenames for RC runs
  - a. Hopefully just saving the templates to a file. (NCSA)
  - b. Unknown if particular values in templates would require any Butler changes (Gen3)
- 9. Batch Processing Service NCSA

- a. Assuming still using Andy's pipetask as the activator
- b. Need execution config (in particular cpu/memory requirements)
- c. Changes to allocNodes to set up HTCondor pool with partitionable slots
- d. Helpful status/monitoring scripts TBD
- e. Note the following are blocked by Gen3 development and are not part of this deliverable:
  - i. Must always start from beginning of submission (no retries or restarts)
  - ii. Must be shared repo model (no job scratch, no Pegasus file transfer)
- 10. RC2 dataset challenges:
  - a. Single frame processing failures should not halt running
    - i. current proposed solution: config option to always write files
  - b. Missing warp file should not halt running
    - i. Ran into this with ci\_hsc config option exists to always write files
- 11. ci hsc/RC2 output usable from NCSA LSP
  - a. Oracle software accessible from NCSA LSP (NCSA + LSP/SQRE)
  - b. Not supporting Pegasus submissions from LSP for this milestone

#### \* Why the note about not being Production?

- Missing separation of production data from user data (requires user write access to production schema)
- The outputs of a production pipeline should not be directly written to the production Data Backbone (or central database in general) to allow the Batch Production Service to:
  - Minimize database connections
  - Use various methods for retries and restarts
- Many missing Batch Production Service production features, some of which are blocked by not-yet-implemented Gen3 features.

#### Current Isst-dev Oracle Instructions

- For this milestone, no attempts will be made to make Oracle a part of the lsst\_stack.
- Oracle instantclient and cx\_oracle are currently installed on lsst-dev in /project/production/oracle.
- Example Oracle environment settings are in /project/production/oracle/oracle\_env-v1.sh. Should not affect environment set up by LSST stack.
- Untar Oracle wallet tar given to you by admin in some directory in your home directory...
- The admin will also have given you a net service name for the wallet (e.g., gen3\_cred\_yourlogin\_1). If provided the whole tnsnames.ora file, the net service name is the top/outer-most key.
- You will also need a sqlnet ora and tnsnames ora files (make sure the path in sqlnet ora points to the wallet files).
- Set environment variable TNS\_ADMIN to point to the directory where the \*.ora files live.
- Test connection:
  - o sqlplus:
    - sqlplus /@<net service name>
    - select user from dual;
  - quit,
  - Use test python program that prints who you connected to Oracle as if successful (Note: Must have python3 in your path. If you haven't already, source /software/lsstsw/stack/loadLSST.bash):
    - /project/production/oracle/test\_conn.py <net service name>

### **Timeline**

| T h u rs G e n 3 m e et in gs | ci_hsc/RC2 Running                                                                                                    | NCSA - BPS | NCSA - Oracle                                                                                                    | Gen3 | DRP                                                                                           |
|-------------------------------|----------------------------------------------------------------------------------------------------|------------|----------------------------------------------------------------------------------------------------|------|-----------------------------------------------------------------------------------------------|
| 2<br>/2<br>1<br>/2<br>0<br>19 | Completed ci_hsc gen2 run (sqlite to load into Oracle), ci_hsc gen3 run (sqlite3) in pegasus to provide feedback if things are no longer working. |            | Jim Bosch Oracle account                                                                                                    |      | Must<br>provide<br>updated<br>weekly<br>Gen3<br>science<br>configs<br>prior to<br>NCSA<br>run |
| 2<br>/2<br>8<br>/2<br>0<br>19 | Completed ci_hsc gen2 run (sqlite to load into Oracle), ci_hsc gen3 run (sqlite3) in pegasus to provide feedback if things are no longer working. |            | Completed: Init Oracle accounts+wallets (Nate - 03/01), nightly DB backups (03/04), weekly ingest of ci_hsc, install Oracle client and cx_Oracle on Isst-dev (03/01) |      |                                                                                               |

| 3<br>/7<br>/2 | Completed ci_hsc gen2 run (sqlite to load into Oracle)                                                                                                    | Completed Filename template checking script      |  |
|---------------|----------------------------------------------------------------------------------------------------|--------------------------------------------------|--|
| 0<br>19       | M DM-18176 - Jira project doesn't exist                                                                                                    |                                                  |  |
|               | or you don't have permission to view it.                                                                                                    | <b>A</b>                                         |  |
|               |                                                                                                    | DM-                                              |  |
|               |                                                                                                    | 18181                                            |  |
|               |                                                                                                    | -                                                |  |
|               | ⚠ DM-18336 - Jira project doesn't exist                                                                                                    | Jira                                             |  |
|               | or you don't have permission to view it.                                                                                                    | proje                                            |  |
|               |                                                                                                    | ct                                               |  |
|               | , ci_hsc gen3 run (sqlite3) in pegasus to provide feedback if things are no longer working.                                                                                                    | does                                             |  |
|               | unigs are no longer working.                                                                                                    | n't                                              |  |
|               |                                                                                                    | exist                                            |  |
|               | M DM-18177 - Jira project doesn't exist                                                                                                    | or                                               |  |
|               | or you don't have permission to view it.                                                                                                    | you                                              |  |
|               | or you don't have permission to view it.                                                                                                    | don't                                            |  |
|               |                                                                                                    | have                                             |  |
|               |                                                                                                    | per                                              |  |
|               |                                                                                                    | miss                                             |  |
|               |                                                                                                    | ion                                              |  |
|               |                                                                                                    | to                                               |  |
|               |                                                                                                    | view                                             |  |
|               |                                                                                                    | it.                                              |  |
|               |                                                                                                    |                                                  |  |
| 3<br>/1       | Completed ci_hsc gen2 run (sqlite to load into Oracle),                                                                                                    | Decision about how to support multiple           |  |
| 4<br>/2<br>0  | Δ.                                                                                                    | RDBMSs. Completed code changes for sqlite        |  |
| 0<br>19       | ⚠ DM-18176 - Jira project doesn't exist                                                                                                    | side. Code ready to start making Oracle changes. |  |
|               | or you don't have permission to view it.                                                                                                    |                                                  |  |
|               |                                                                                                    |                                                  |  |
|               |                                                                                                    |                                                  |  |
|               |                                                                                                    |                                                  |  |
|               | ⚠ DM-18336 - Jira project doesn't exist                                                                                                    |                                                  |  |
|               | or you don't have permission to view it.                                                                                                    |                                                  |  |
|               |                                                                                                    |                                                  |  |
|               | ci_hsc gen3 run (sqlite3) in pegasus to provide feedback if things are no longer working.                                                                                                    |                                                  |  |
|               |                                                                                                    |                                                  |  |
|               | ⚠ DM-18178 - Jira project doesn't exist                                                                                                    |                                                  |  |
|               | or you don't have permission to view it.                                                                                                    |                                                  |  |
|               | , , |                                                  |  |
|               |                                                                                                    |                                                  |  |

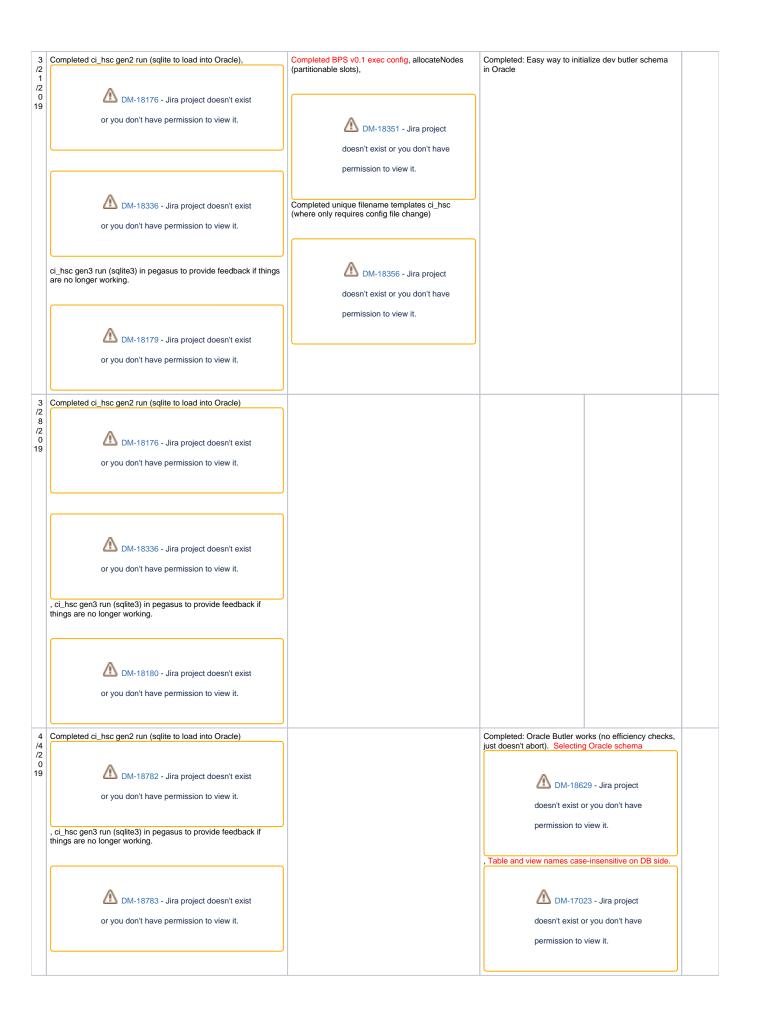

| /1<br>1<br>/2<br>0<br>19      | Completed ci_hsc gen2 run (sqlite to load into Oracle)                                                                                                    | Completed BPS v0.1 status/history scripts   M DM-18780 - Jira project doesn't exist or you don't have permission to view it. |                                                                                                    | Completed: Scripts to initialize ci_hsc repo for a Gen3 run without latest weekly Gen2 outputs. |                                                                                      |
|-------------------------------|----------------------------------------------------------------------------------------------------|----------------------------------------------------------------------------------------------------|----------------------------------------------------------------------------------------------------|-------------------------------------------------------------------------------------------------|--------------------------------------------------------------------------------------|
| /1<br>8<br>/2<br>0<br>19      | Completed ci_hsc gen2 run (sqlite to load into Oracle)   MDM-18782 - Jira project doesn't exist or you don't have permission to view it.  , ci_hsc gen3 run (Oracle) in pegasus to provide feedback if things are no longer working.  MDM-18830 - Jira project doesn't exist or you don't have permission to view it.    |                                                                                                    |                                                                                                    | Completed: Mechanisms to create RC2 init repo                                                   |                                                                                      |
| /2<br>5<br>/2<br>0<br>19      | Completed ci_hsc gen2 run (sqlite to load into Oracle)    M DM-18782 - Jira project doesn't exist or you don't have permission to view it.  , ci_hsc gen3 run (Oracle) in pegasus to provide feedback if things are no longer working.  M DM-18831 - Jira project doesn't exist or you don't have permission to view it. |                                                                                                    | Completed: RC2 init repo avail in Oracle  DM- 18829 - Jira project doesn' t exist or you don't have permis sion to view it. |                                                                                                 | Complet e RC2 DRP pipeline includes always write output config options where needed. |
| 4<br>/2<br>5<br>/2<br>0<br>19 |                                                                                                    | Freeze: features, API, schema                                                                                                |                                                                                                    | ı                                                                                               |                                                                                      |

| 5<br>/2<br>/2<br>0<br>19      | Start running RC2 and reporting problems                        |                                                       |                                                                            |  |
|-------------------------------|-----------------------------------------------------------------|-------------------------------------------------------|----------------------------------------------------------------------------|--|
| 5<br>/9<br>/2<br>0<br>19      |                                                                 |                                                       |                                                                            |  |
| 5<br>/1<br>6<br>/2<br>0<br>19 |                                                                 |                                                       |                                                                            |  |
| 5<br>/2<br>3<br>/2<br>0<br>19 |                                                                 |                                                       |                                                                            |  |
| 5<br>/3<br>0<br>/2<br>0<br>19 |                                                                 |                                                       | Completed: Can access<br>Oracle Registry + GPFS<br>DataStore from NCSA LSP |  |
| 6<br>/0<br>6<br>/2<br>0<br>19 | Milestone completed. Presentation during DMLT meeting June 04-0 | 06. Includes instructions, any software installs, etc |                                                                            |  |